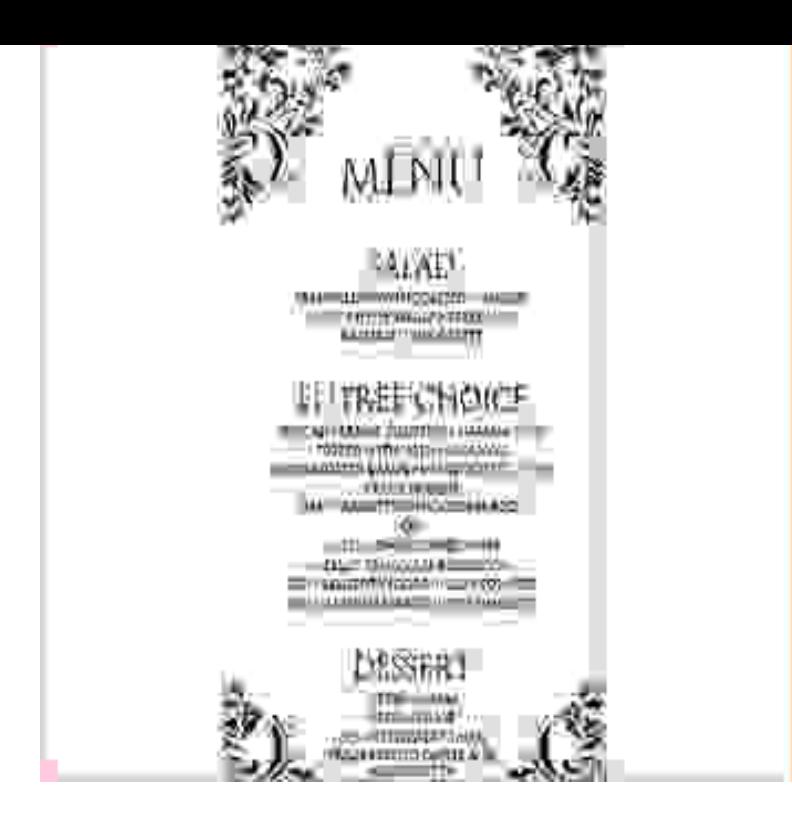

This is a take away menu that has two different colors. It is categorized into sides, desserts, drinks and their prices. This Word template is great for reference if.If you do not want to spend too much money on the menu design, you can do it yourself by downloading one of the many free menu templates available online.Easily download or find printable free menu templates. Some examples are restaurants, dinner, cafe, wedding, weeklys, and food created from Microsoft word.Browse our range of professionally designs menu templates that you can use in a simple drag-and-drop design interface and use them to build your restaurant's. Create a professional restaurant menu quickly  $\&$  easily with this free menu template for Microsoft Word & Publisher. Get premium layouts, free photos & artwork.Here we have collected the best free menu templates for Word. This list features not only printable menu templates for cafes, but also menus for.iMenuPro comes with over professional Menu Styles, that are more flexible than Word templates.Wedding Menu Template - Wedding Menu Template 1 Wedding Menu Template - Wedding Menu Template 10 Menu Templates Free.With your menu requirements in mind, open Microsoft Word. Click File and click New to begin creating a new document from a template. Word presents you.DIY Wedding Menu Template - Instant Download Microsoft Word version Wedding - Wedding Menu Card Template - DOWNLOAD.Work Menu explanation from Frequently Asked Questions about Word compiled from the Microsoft Word newsgroups.Sample event menu template 8 free documents in pdf word Printable Wedding Menu Template "Flourish" Gold Editable nescopressurecooker.com Instant Download Order Any.In exactly the same window, click on the drop-down arrow in the field labeled Store macro in '' and choose the template name of the document you created. You.Download our free professional menu templates and awesome menu designs! Our 30 menu templates easy to use and adjust to your needs.You can free download Restaurant Menu Template to fill,edit,print and sign. Open a blank word processing document and set the dimension, size and format . [PDF] foxfire update 2015 [PDF] samsung sgh a597

[PDF] casio gw500a watch band [\[PDF\] lg 47le8500 47 led t](http://nescopressurecooker.com/sawoniqob.pdf)v [PDF] lookup dell customer number [\[PDF\] lowrance x87 fishf](http://nescopressurecooker.com/duqapigy.pdf)inder review